## " طريقة حل الوسط الحسابي والتباين واالنحراف المعياري ومعامل االختالف " أولاً : بوجود بيانات تاريخية

نوضح البيانات أدناه العائد على الاستثمار في أسهم شركة (ندى) خلال الأربع سنوات من ٢٠٠٥ إلى ٢٠٠٨م. أ أ أ المطلوب:

حساب متوسط العائد والتباين والانحراف المعياري ومعامل الاختلاف لعائدات السهم.

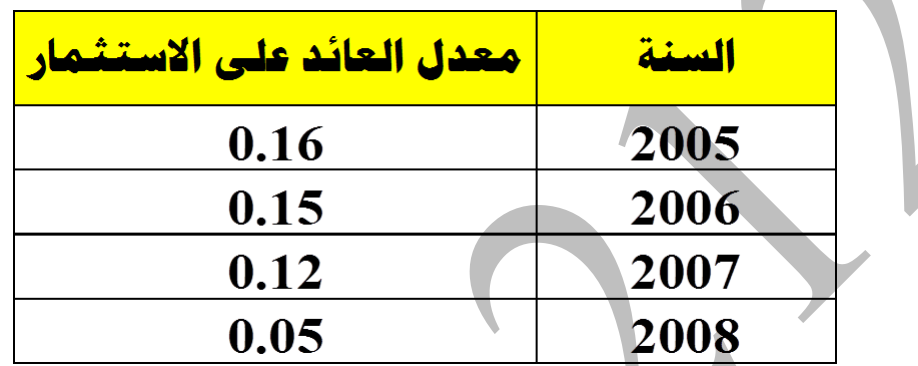

عوائد سهم شركة ( ندى ) للفترة ٢٠٠٥ – ٢٠٠٨

نقوم بحل الوسط الحسابي والتباين واالنحراف المعياري عن طريق الخطوات اآلتية :

MODE - رقم 3 – رقم 1 - نقوم بتعبئة معدل العائد على االستثمار في )X )- AC.

نبدأ بالحل

المتوسط لمعرفة 2 : ẍ – 5 : VAR -1 – shift -

- shift – -1 VAR : 5 – -1n ∂: 4 لمعرفة االنحراف المعياري

- shift – -1 VAR : 5 – -1n ∂: 4 – ثم نضع عالمة التربيع ) ) لمعرفة التباين <sup>2</sup>

حساب معامل الاختلاف : هو حاصل قسمة الانحراف المعياري على متوسط العائد

 $CV = \sigma/\overline{R}$ 

2 : ẍ – 5 : VAR -1 – shift - تقسيم 3 :∂ n – 5 : VAR -1 – shift - ملاحظة نستطيع ضرب النواتج في (١٠٠) إذا كانت الاختيارات بالنسب المئوية

## طريقة حل التوقع والتباين واالنحراف المعياري ومعامل االختالف ثانياً : بدون وجود بيانات تاريخية

مثال تطبيقي يبين الجدول الموالي العائد المتوقع من سهم شركة (سابك) في ظل مجموعة من الأوضاع الاقتصادية المحتملة مع أ درجات احتمال حدوث كل حالة. والمطلوب هو: حساب العائد المتوقع من االستثمار في سهم شركة سابك. حساب درجة الخطر من الاستثمار في سهم الشركة (التباين ، الانحراف المعياري ، معامل الاختلاف). جدول يوضح االوضاع االقتصادية المتوقعة و احتماالت حدوثهما و معدل العائد المتوقع من السهم في كل حاله

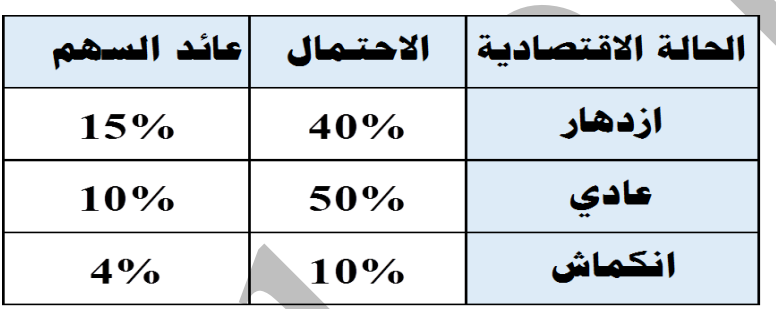

- MODE - shift - سهم تحت - رقم 4 - نختار رقم On - نحتار رقم On - رقم 7 – ارقم - C رقم 1 - نقوم بتعبئة عائد السهم في )X – )نضع قيم االحتمال في حقل )FREQ – )AC.

> نبدأ بالحل - shift – -1 VAR : 5 – ẍ : 2 لمعرفة العائد المتوقع

- shift – -1 VAR : 5 – -1n ∂: 4 لمعرفة االنحراف المعياري

- shift − ^ - VAR - ^ أم نضع علامة التربيع (2 $\chi^2$ ) لمعرفة التباين (2 $\chi^2$  ) → shift

حساب معامل االختالف : هو حاصل قسمةاالنحراف المعياري على متوسط العائد

 $CV = \sigma/\overline{R}$ 

2 : ẍ – 5 : VAR -1 – shift - تقسيم 3 :∂ n – 5 : VAR -1 – shift - ملاحظة نستطيع ضرب النواتج في (١٠٠) إذا كانت الاختيارات بالنسب المئوية

## طريقة حل التوقع والتباين واالنحراف المعياري وحساب التغاير )اإلنحراف المشترك( ومعامالت االرتباط بين كل مشروعين

ثالثا : بدون وجود بيانات تاريخية

مثال عملي : يرغب صندوق استثماري في تشكيل محفظة استثمارية مكونة من أصلين ماليين بأوزان متساوية وتتمتع بأقل درجة خطر. أمام ت الشركة ثلاثة أصول (أ). (ب) و(ج) ترغب بالاختيار بينها.

المطلوب : ما المحفظة التي تحقق هدف الصندوق في تقليل الخطر إلى أدنى درجة

الجدول التالي يوضح عوائد الأصول ( أ ، ب ، ج ) الثلاثة في مجموعة من الحالات الاقتصادية المتوقعة:

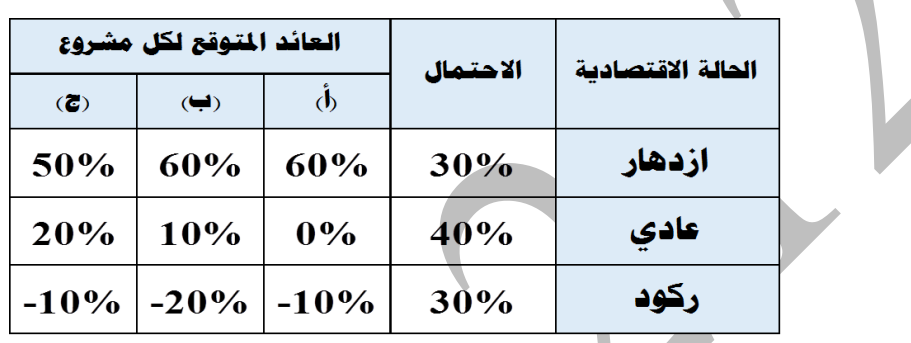

نقوم بحل العائد المتوقع والتباين واالنحراف المعياري عن طريق التالي :

أول خطوه هي - shift - MODE - سهم تحت - رقم 4 - نختار رقم on1: – AC - MODE - رقم ٣ – رقم ٢ - نقوم بتعبئة قيم عائد (أ) في (X) – نقوم بتعبئة (ب) أو (ج) في (y) – نضع قيم االحتمال في حقل )FREQ – )AC.

> نبدأ بالحل  $(i)$  -1 - shift –  $x - 2 : 7 - 5 - 1$  / - shift (أ)

> $(-)$  -1 - shift – 5 : y – ° : VAR + 1 - shift (ب)

shift – -1 VAR : 5 – n ∂: 3 لمعرفة االنحراف المعياري لعائد )أ(

shift – -1 VAR : 5 – n∂y: 6 لمعرفة االنحراف المعياري لعائد )ب(

فضيع علامة التربيع (2x: ∂n – ° : VAR - أ – shift). أصعرفة التباين للعائد (أ). 2 shift – -1 VAR : 5 – n∂y: 6 – ثم نضع عالمة التربيع ) ) لمعرفة التباين للعائد )ب(.

سنقوم باستخراج معامل االرتباط بين مشروعين - shift – -1 Reg : 7 – r: 3 لمعرفة االرتباط بين عائد )أ( وعائد )ب(

ملاحظة : إذا طلب في السؤال معرفة الارتباط بين (ب) و (ج) نقوم بإدخال عوائد (ب) في (x) وعوائد (ج) في (y) وهكذا..

اآلن سنقوم باستخراج التغاير )االنحراف المشترك( 3 : ∂n – 5 : VAR -1 – shift - عالمة ضرب 6 :y∂n – 5 : VAR -1 – shift - الجواب مقارب للموجود... طبعاً

طريقة إيجاد التكلفة المتوسطة المرجحة لرأس المال

مثال: يوضح الجدول الموالي مكونات هيكل رأس المال لشركة (إصدار) مع تكلفة كل مصدر من تلك المصادر.

**المطلوب: إيجاد التكلفة المتوسطة المرجحة لرأس المال.**

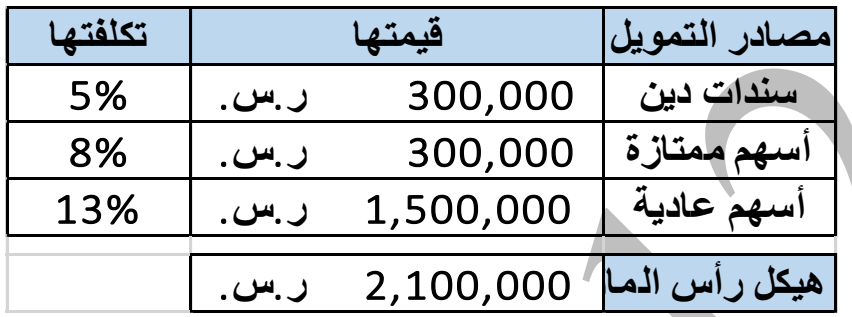

- MODE - shift - سهم تحت - رقم 4 - نختار رقم 0: ١ – MODE - AC - رقم مسلم تحت -رقم 2 - نقوم بتعبئة التكلفة في )X – )نضع قيم مصادر التمويل في حقل )FREQ – )AC.

نبدأ بالحل

- shift – -1 VAR : 5 – ẍ : 2 التكلفة المتوسطة المرجحة لرأس المال

ملاحظة : إذا كانت الاختيارات بالنسب المئوية (0%) ما علينا إلا ضرب الناتج في ١٠٠ فقط..

ال تنسونا من الدعاء أخوكم / 212\_wael